## **FANUC**

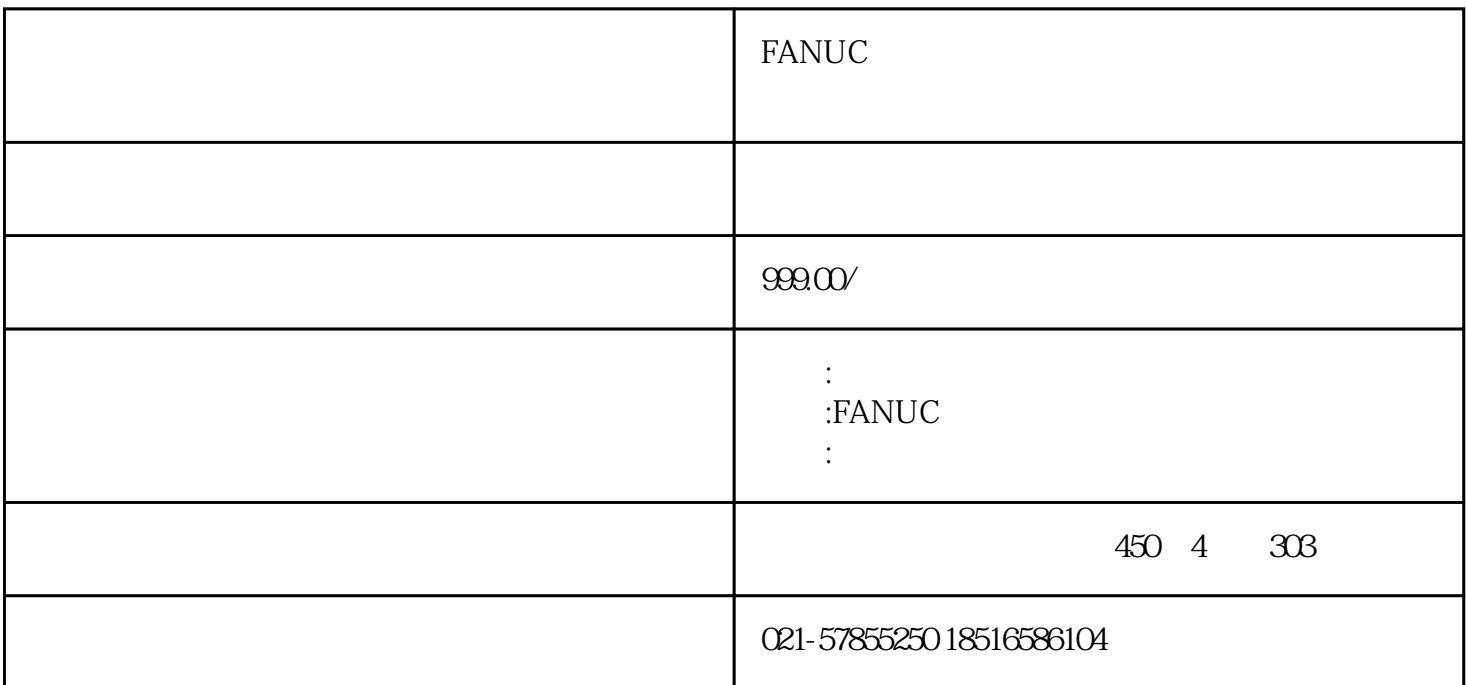

FANUC

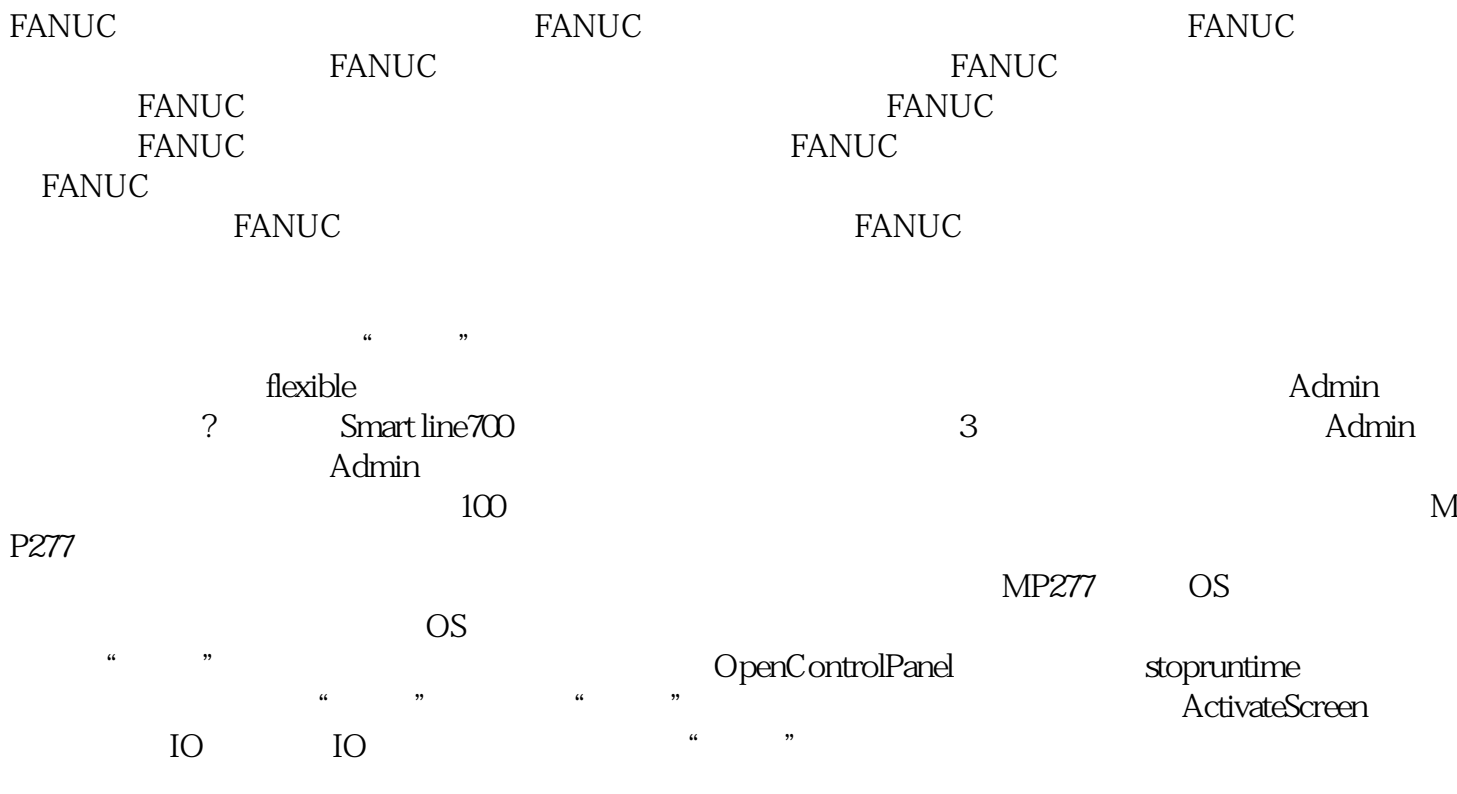